**EAGLE LIBRARY EXTRACTOR Crack For Windows**

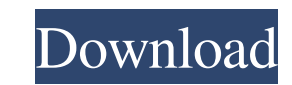

## **EAGLE LIBRARY EXTRACTOR Crack +**

EAGLE LIBRARY EXTRACTOR is a compact tool that allows you to browse the content of an Eagle component library and to select the parts packages that you want to extracted items will be saved to a new library file that can b DOCUMENTATION A document format All the information you need about the model is contained in this format, and the system provides the tools and applications to display, manipulate, and analyze the information. Information is that you are free to use the information in any way that you want. Introduction EAGLE is the primary CAD system for the creation of electrical schematic design and schematic capture. For many years, the only EAGLE compa schematics from any application that accepted the DIG as a standard or unsupported graphics file format. The PC-DIG captured and imported the EAGLE files, but this solution was limited in that you could not create symbols not 9 manipulate the captured schematic with the schematic capture. At work we started to look at the capability of the Eagle system to be able to provide a full blown electrical design software environment that was the sa created from any application that accepted EAGLE files. The design could be captured into a format that the design software could import and display as a schematic. The design would be manipulated as a schematic in a windo

## **EAGLE LIBRARY EXTRACTOR**

Select the components you want to include in your board. ARCH Description: Select the parts packages that you want to include in your board. LEVEL DETAILS Description: This view provides detailed information about selected you to set whether all the parts should be included or only the required ones. Reads the database from a file and then it also reads from a database on a web server to be faster. Optionally you can also save the extracted How to use the package extractor EAGLE LIBRARY EXTRACTOR can extract parts packages from all the selected components in the components in the component library. The packages that are extracted will be saved to a new librar you want to include in your board After selecting the packages you want to extract, right-click on them and choose the "Extract" command from the context menu Select the level definition that you want to use for your packa create a level definition, so you will be able to select which level definition to use for your packages. You will also be able to set a new board definition Select whether you want to include all the parts in the package also set whether you want to keep the original package or not The packages that you have selected to extract will be included in the new library and you can browse the packages in the library directly You can also browse t

# **EAGLE LIBRARY EXTRACTOR [Mac/Win] [March-2022]**

\* The Eagle Library Extactor has been created to simplify the process of extracting the circuits and components of the components of the component library (CAB, BOM, etc.) \* In this way you can create a new library file fr as.cab,.sdf or.rfd file, depending on your requirements. \* To run the program you just need to double-click on the exe file (the exe will be found in the same folder where the tool is installed), and the software you just elements and components extracted. \* The software operates on 32 and 64-bits windows platforms. \* Note: By default, the program will work only with the Eagle 7.5 release. EAGLE LIBRARY EXTRACTOR is a compact tool that allo saved to a new library file that can be used with Eagle or other programs. Description: \* The Eagle Library Extactor has been created to simplify the process of extracting the circuits and components of the component libra the output library file created can be saved as.cab,.sdf or.rfd file, depending on your requirements. \* To run the program you just need to double-click on the same folder where the tool is installed), and the software wil addition, the software also offers a small report that can be used to specify the elements and components extracted. \* The software operates on 32 and 64-bits windows platforms. TESTIMONIALS: DESCRIPTION: The Eagle Library

#### **What's New In?**

This is the standalone version of the program. It is a complete working version of the library extractor program. All you need is a library file and this program. Supported file types: .OBJ and.LIB files Notes: This softwa readers under the provisions of "fair use" in an effort to advance a better understanding of political, economic and social issues. The material on this site is distributed without profit to those who have expressed a prio Is a use permitted by copyright statute that might otherwise be infringing. Other Reading Bundles For other Nundles and downloads, see the main Eagle Editor Extractor Bundle can be downloaded at no cost. It includes the Ea Eagle Librarian, a library browser, and the Eagle Librarian Extractor. The bundle is free for non-commercial use. There are other bundles that contain software for extracting Eagle Files. Eagle Editor Extractor: A standalo new library file that can be used with Eagle or other programs. The Eagle Librarian: A library browser that allows you to browse an Eagle component library and select the parts packages that you want to extracted items wil to browse an Eagle component library and select the parts packages that you want to extract. The extracted items will be saved to a new library file that can be used with Eagle or other programs. Eagle Library Extractor: A saved to a new library file that can be used with Eagle or other programs. Eagle Tree Extractor: A standalone program that allows you to browse an Eagle component library and select the parts packages that you want to extr Eagle component library and select the parts packages that you want to extract. The extracted items will be saved to a new library file that can be used with Eagle or other programs. Eagle Tools Bundle: Eagle Tools. This

# **System Requirements:**

Windows 7 64 bit 8 GB RAM Broadband connection Blu-Ray drive HDTV (1080p) DVD player DirectX11 PCR 5800 GPU Radeon HD5800 series AMD Radeon HD 5800 Series (2601, 2602, 2705, 2707) DDR2 memory DVI OpenGL 4.0 Latest availabl

Related links:

[http://oneteamacademy.com/wp-content/uploads/2022/06/Devart\\_ODBC\\_Driver\\_for\\_ShipStation.pdf](http://oneteamacademy.com/wp-content/uploads/2022/06/Devart_ODBC_Driver_for_ShipStation.pdf) [https://cb4.travel/wp-content/uploads/2022/06/Efficient\\_Lady\\_039s\\_Organizer\\_Free.pdf](https://cb4.travel/wp-content/uploads/2022/06/Efficient_Lady_039s_Organizer_Free.pdf) <https://fasbest.com/wp-content/uploads/2022/06/DirectoryInfoEx.pdf> <https://damascusknivesmaker.com/wp-content/uploads/2022/06/zelmpeke.pdf> [https://melindavail.com/wp-content/uploads/2022/06/WiFi\\_QR\\_Code\\_Scanner.pdf](https://melindavail.com/wp-content/uploads/2022/06/WiFi_QR_Code_Scanner.pdf) <https://www.georgiacannabis.org/wp-content/uploads/2022/06/faiglo.pdf> <http://www.brumasrl.com/wp-content/uploads/2022/06/nekath.pdf> <https://primeradru.ro/wp-content/uploads/2022/06/yaniol.pdf> <http://findmallorca.com/wp-content/uploads/2022/06/beryel.pdf> <https://www.ethmos.com/wp-content/uploads/2022/06/Flashdeli.pdf>